# **ОСНОВЫ ТЕОРИИ НЕПРЕРЫВНЫХ ЛИНЕЙНЫХ СИСТЕМ АВТОМАТИЧЕСКОГО УПРАВЛЕНИЯ**

Методические указания

### **Введение**

Методические указания предназначены для закрепления осваиваемого в процессе изучения материала студентами дневного, заочного и заочного (сокращённая программа) обучений. При выполнении работы студенты выбирают номер варианта по двум последним цифрам зачётной книжки. В первой и второй задачах по последней цифре выбирается вид передаточной функции, а по предпоследней – численные значения коэффициентов и постоянных времени, заданных передаточных функций. В задачах под номерами три, четыре, пять по последней цифре выбирается вид заданной структурной схемы, а по предпоследней цифре – численные значения постоянных времени и коэффициентов.

Студенты заочного обучения выполняют две контрольные работы:

- Контрольная работа №1 задачи 1 и 2;
- Контрольная работа №2 задачи 3, 4, 5.

Студенты дневного обучения выполняют расчётно-графическую работу (задачи с 1-ой по 5-ую).

При выполнении работы студенты должны руководствоваться следующими правилами:

- Выполнять работу рекомендуется только после изучения соответствующего материала.
- Работа выполняется на листах формата А4 в написанном от руки, либо печатном вариантах. Все рисунки и графики должны быть выполнены чётко и аккуратно. Небрежно выполненная работа возвращается студенту без проверки.
- Решая предлагаемую задачу, необходимо расчёт каждой искомой величины выполнять в начале в общем виде, а затем, подставив в полученное выражение числовые значения, получить результат с обязательным указанием единиц измерения.
- Работа допускается до защиты, если она оформлена в соответствии с вышеперечисленными правилами и не содержит принципиальных ошибок.
- Не допущенную к защите контрольную работу необходимо исправить в той же тетради и представить на повторное рецензирование.
- Исправление ошибок в отрецензированном тексте не допускается.

Защита контрольной работы проводится с целью выявления уровня подготовки студента по предложенному в задании ряду вопросов в форме собеседования с рецензентом. Если по результатам собеседования работа зачитывается, то это даёт право допуска к аттестации по дисциплине (сдаче зачёта) и, соответственно, наоборот.

## Задача 1

Получить выражение для выходной величины  $y(t)$  системы, передаточная функция (ПФ) которой задана в таблице П1*а*, *б* для двух случаев:

- 1. На вход заданной системы подаётся единичное ступенчатое воздействие;
- 2. На вход системы подаётся воздействие в виде д-функции. Построить графики изменения выходной величины для двух случаев.

### Задача 2

Определить комплексный коэффициент передачи (ККП) и найти амплитудно-частотную и фазо-частотную характеристики (АЧХ и ФЧХ) системы. Варианты заданий выбираются из приложения 1 (таблица  $\Pi1a, 6$ ).

### Залача 3

Найти ПФ системы по управляющему и возмещающему воздействиям по заданной структурной схеме. Варианты заданий выбираются из приложения 2.

### Залача 4

Исследовать замкнутую систему автоматического управления на устойчивость:

1. С помощью любого алгебраического критерия устойчивости.

2. По логарифмическим частотным характеристикам (ЛАЧХ и ФЧХ) соответствующих частотных характеристик. (В случае если система не устойчива, предложить меры по обеспечению устойчивости).

Структурная схема и конкретные значения передаточных функций звеньев, исследуемой САУ, даны в приложении 2.

### Задача 5

Определить порядок астатизма САУ (исходные данные к задаче принять из приложения 2) по управляющему  $x(t)$  и возмущающему  $f(t)$  воздействиям. Найти значения установившейся ошибки при  $x(t)=1(t)$  и  $f(t)=1(t)$ .

#### Методические указания к выполнению заданий

Задача № 1. Выходная величина  $y(p)$  определяется по выражению:

$$
y(p) = W(p) \cdot x(p),
$$

 $W(p)$  – заданная передаточная функция; гле

 $x(p)$  – сигнал на входе исследуемой САУ.

При определении выходной величины, следует иметь в виду, что изображение единичной ступенчатой функции  $1(t)$  определяется выражением (приложение 3):

$$
x(p) = \frac{1}{p}.
$$

Тогда выходная величина у(р) заданной системы примет вид:

$$
y(p) = F(p) = W(p) \cdot \frac{1}{p}.
$$

Выходную величину системы  $y(t)$  определяют, применив к изображению  $F(p)$  обратное преобразование Лапласа:

$$
y(t) = L^{-1}\lbrace F(p)\rbrace.
$$

Задача № 2. Для нахождения ККП по ПФ системы следует воспользоваться соотношением:

$$
W(j\omega) = W(p)|_{p \to i\omega}
$$

Для определения АЧХ  $(A(w)) = mod(W(i\omega))$  необходимо привести выражение для  $W(i\omega)$  к алгебраической форме:

$$
W(j\omega) = P(\omega) + jQ(\omega),
$$

где  $P(\omega)$ - вещественная частотная характеристика системы;

 $Q(\omega)$  – мнимая частотная характеристика системы.

Чтобы представить  $W(i\omega)$  в алгебраической форме, следует умножить числитель и знаменатель W(jω) на функцию, комплексно сопряжённую знаменателю, и воспользоваться формулой:

$$
(a + jb)(a - jb) = a2 + b2,
$$

позволяющей освободиться от мнимой составляющей в знаменателе.

После этого можно определить *А(w)* по формуле:

$$
A(\omega) = |W(j\omega)| = \sqrt{P^2(\omega) + Q^2(\omega)}.
$$

Получив выражение для *А(w)*, необходимо построить график этой функции. Затем определяется ФЧХ:

$$
\phi(\omega) = \arg\{W(j\omega)\} = \arg\frac{P(\omega)}{Q(\omega)}.
$$

Строится график этой характеристики.

**Задача № 3.** Для нахождения ПФ системы по заданной структурной схеме следует воспользоваться как методом преобразования структурных схем, так и методом преобразования координат (координат сигналов) [2, 3]. Проверкой правильности решения является сравнение результатов.

При применении метода преобразования структурных схем необходимо стремиться к тому, чтобы избавить схему (участок схемы) от перекрёстных обратных связей (ОС). Например, дана схема (рисунок 1). Наиболее рациональным здесь является преобразование, состоящее в переносе 2-го (правого по схеме) сумматора через звено с ПФ.

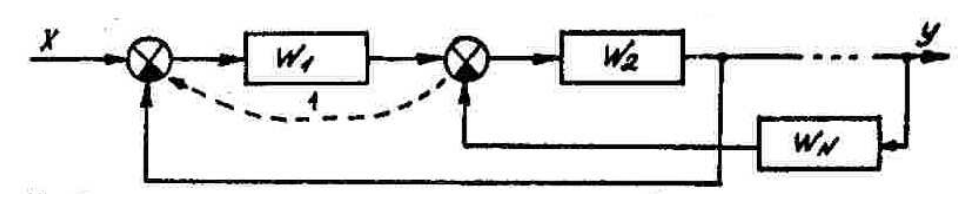

Рисунок 1 – Перенос сумматора через звено против сигнала

В результате получается структурная схема (рисунок 2).

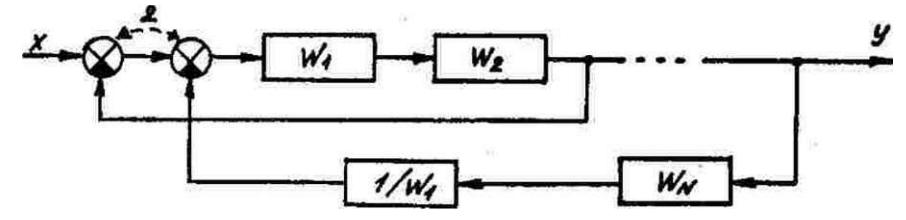

Рисунок 2 – Структурная схема, полученная в результате преобразований

Далее возможно поменять сумматоры местами и освободить схему от перекрёстных связей (рисунок 3).

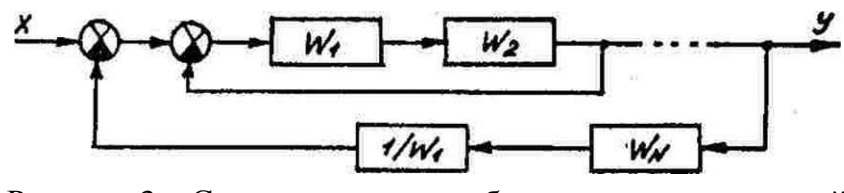

Рисунок 3 - Структурная схема без перекрёстных связей

Теперь ПФ определяется без труда, с учётом формулы для ПФ систем, охваченных ОС:

$$
W(p) = \frac{W_{np}(p)}{1 \pm W_{np}(p)W_{oc}(p)}
$$

При решении задачи методом преобразования координат, составляется система линейных уравнений, связывающих между собой координаты системы через ПФ звеньев. Система должна содержать  $N-1$  уравнений, если имеется N координат. Из системы можно получить зависимость:

$$
y(p) = x(p)F(W_1, W_2, ..., W_{N-1}),
$$

 $x(p)$  – входная координата системы; гле

 $y(p)$  – выходная координата системы;

 $F(W_1, W_2, ..., W_{N-1})$  – некоторая функция от ПФ звеньев, входящих в систему (фактически, это и есть искомая ПФ системы).

Получив указанную зависимость, легко найти ПФ системы  $W(p)$ :

$$
W(p) = \frac{y(p)}{x(p)}.
$$

Задача №4. Для исследования САУ на устойчивость по алгебраическим критериям Гурвица или Рауса [1, 2, 3] следует записать ПФ замкнутой системы и выделить характеристический полином  $D(p)$ . Далее следует определить порядок системы *n*. Если  $n > 4$ , то ПФ следует упростить, пренебрегая малыми постоянными времени. При помощи такого упрощения порядок системы доводится до 4-го - 3-го. После этого следует формальная процедура вычисления диагональных миноров определителя Гурвица (если используется критерий Гурвица) или процедура заполнения таблицы Рауса (если используется соответствующий критерий).

Использование «логарифмического» критерия устойчивости предполагает построение ЛАЧХ и ЛФЧХ разомкнутой системы. Критерий особенно прост, если логарифмическая фазо-частотная характеристика (ЛФЧХ) пересекает линию  $\phi = -\pi$  только один раз. Тогда требование сводится к тому, чтобы на частоте среза ЛАЧХ запас устойчивости по фазе был больше 0 (иными словами, линия  $L(w)$  должна пересекать ось  $L=0$  «раньше», чем кривая  $\varphi(\omega)$  пересечёт линию  $-\pi$ ). В других случаях следует пользоваться более общей формулировкой критерия [1, 2].

Если в результате окажется, что система неустойчива, то необходимо дать предложения по обеспечению устойчивости. В ряде случаев достаточно уменьшить коэффициент передачи разомкнутой системы. Допустимо также изменить одно или несколько значений постоянных времени. Такой подход можно назвать параметрическим (меняются только параметры звеньев САУ). Возможен и структурный подход, когда изменяется структура САУ. Например, можно уменьшить порядок астатизма системы, исключив из регулятора идеальное интегрирующее звено (предложение состоит в использовании регуляторе другого типа).

Задача №5. Порядок астатизма САУ по управляющему воздействию  $V_r$ может быть определён по количеству интеграторов, имеющихся в разомкнутой системе ( $v_r$  равно этому количеству). Определяя порядок астатизма САУ  $v_1$  по возмущению  $\lambda(t)$ , следует из количества интеграторов в разомкнутой системе вычесть число интеграторов, относящихся к объекту управления (в общем случае, стоящих между точкой приложения возмущения и выходом системы). Возможно также судить о порядке астатизма системы по величине выделенной установившейся ошибки [1, 2, 3].

Для нахождения установившейся ошибки устойчивой системы необходимо получить операторное изображение применительно к замкнутой системе в виде:

$$
\mathcal{E}_x(p) = W_x(p)x(p)|_{x(p) = L{1(t)}},
$$

или

$$
\varepsilon_{\lambda}(p) = W_{\lambda}(p) \lambda(p) \big|_{\lambda(p) = L\{1(t)\}},
$$

 $W_x(p)$  – ПФ по управлению; гле

 $W_1(p)$  – ПФ по возмущению.

После этого следует при помощи обратного преобразования Лапласа перейти к соответствующим временным оригиналам ошибки:

$$
\varepsilon_{ycm}^{x} = \lim_{t \to \infty} \varepsilon_{x}(t) = \lim_{t \to \infty} [L\{\varepsilon_{x}(p)\}],
$$

$$
\varepsilon_{\text{ycm}}^{\lambda} = \lim_{t \to \infty} \varepsilon_{\lambda}(t) = \lim_{t \to \infty} [L\{\varepsilon_{\lambda}(p)\}]
$$

Обойтись без вычислений предела можно путём при использовании теоремы о конечном значении оригинала:

$$
\lim_{t\to\infty}\varepsilon(t)=\lim_{p\to 0}p\cdot\varepsilon(p).
$$

Знание свойств статических и астатических систем позволяет найти соответствующие значения ошибки и без указанной процедуры [1, 2, 3].

# **Приложение 1**

# Варианты заданий для задач №1 и №2

| № варианта       | Передаточная функция к задаче 1                                                                                                    |  |  |  |
|------------------|----------------------------------------------------------------------------------------------------|--|--|--|
| $\boldsymbol{0}$ | $W(p) = \frac{K}{Tp+1} \cdot \frac{1}{p}$                                                                                                    |  |  |  |
| $\mathbf{1}$     | $W(p) = \frac{K}{Tp + 1} \cdot \frac{1}{p^2}$                                                                                                    |  |  |  |
| $\overline{2}$   |                                                                                                    |  |  |  |
| 3                |                                                                                                    |  |  |  |
| $\overline{4}$   |                                                                                                    |  |  |  |
| 5                | $\cfrac{W(p) = \cfrac{K}{(Tp + 1)^2} \cdot \cfrac{1}{p}}{\cfrac{W(p) = \cfrac{K}{(Tp + 1)^2}}{\cfrac{W(p) = \cfrac{K}{T^2 p + 1}}{\cfrac{W(p) = \cfrac{K}{Tp + 1}}{\cfrac{W(p) = \cfrac{K}{Tp + 1}}{\cfrac{W(p) = \cfrac{K}{Tp + 1}}{\cfrac{W(p) = \cfrac{K}{rp + 1}}{\cfrac{W(p) = \cfrac{W(p) = \cfrac{K}{p}}{\cfrac{W(p) = \cfrac{W(p) = \cfrac{W(p) = \cfrac{W(p) = \cfrac{W(p) = \cfrac{$ |  |  |  |
| 6                |                                                                                                    |  |  |  |
| $\overline{7}$   |                                                                                                    |  |  |  |
| 8                | $W(p) = \frac{K}{(Tp + 1)(0, 2Tp + 1)}$<br>$W(p) = \frac{K}{(Tp + 1)(4Tp + 1)}$<br>$W(p) = \frac{1}{p^2}$<br>$W(p) = \frac{Kp}{Tp + 1}$                                                                                                    |  |  |  |
| 9                |                                                                                                    |  |  |  |

Таблица П1*а* – Передаточные функции к задаче 1

Примечание: Вариант задания выбирается по последней цифре зачётки.

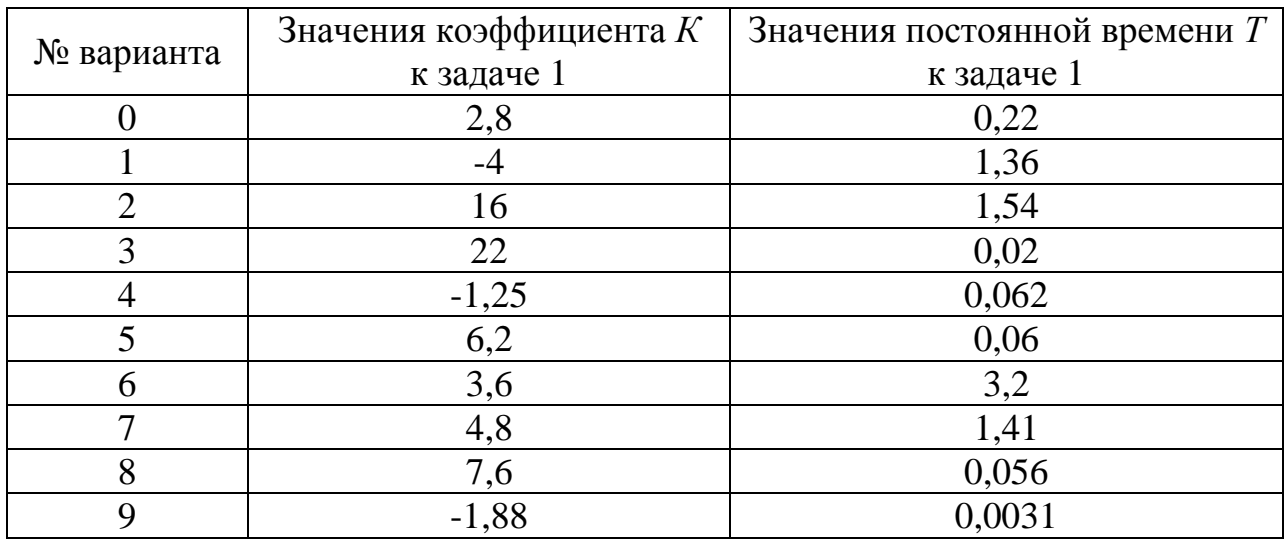

# Таблица П1*б* – Численные значения коэффициентов

Примечание: Вариант задания выбирается по предпоследней цифре зачётки.

# **Приложение 2**

# Варианты заданий для задач 3, 4, 5

Таблица П2*а* – Варианты структурных схем к задаче 3

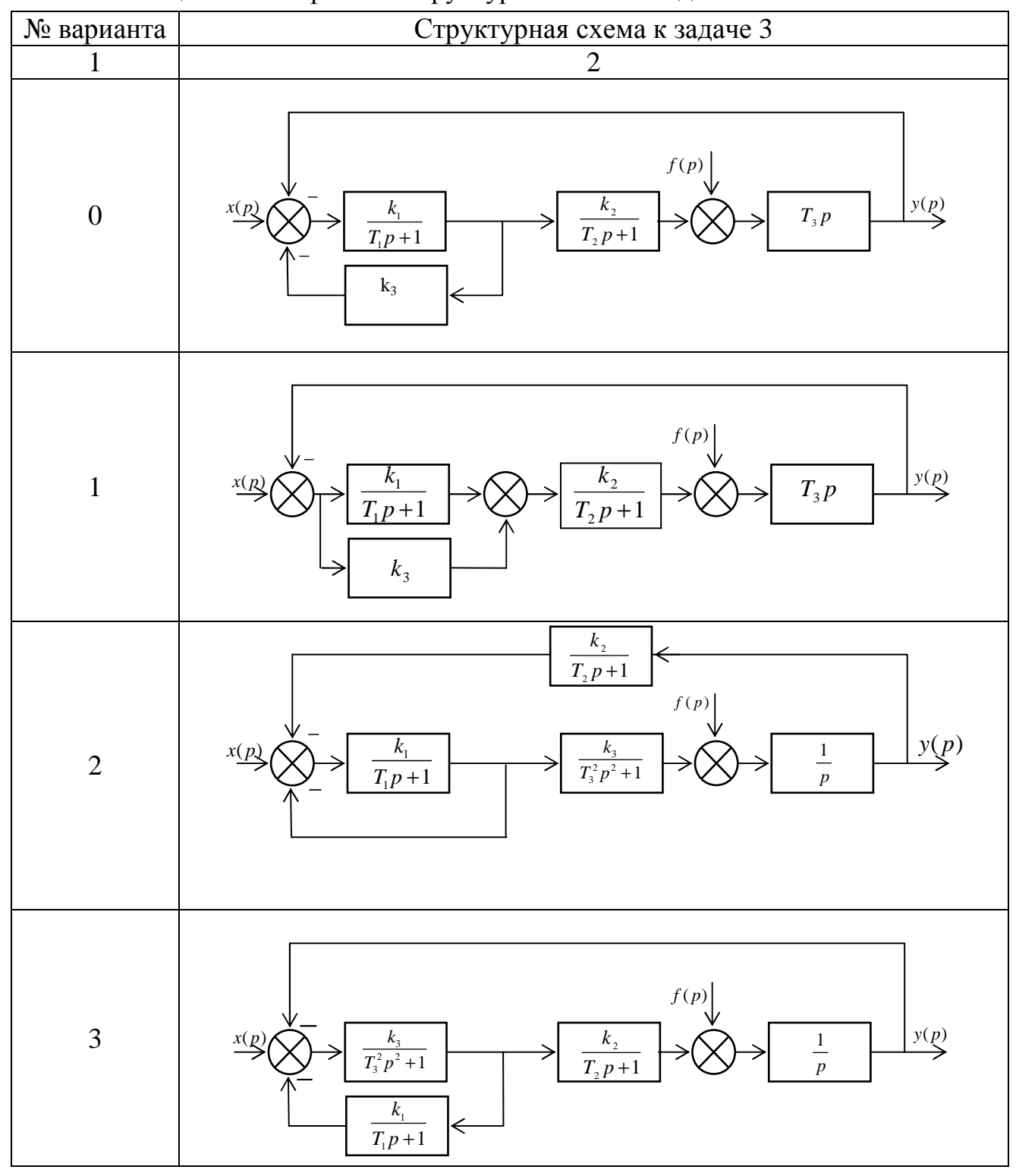

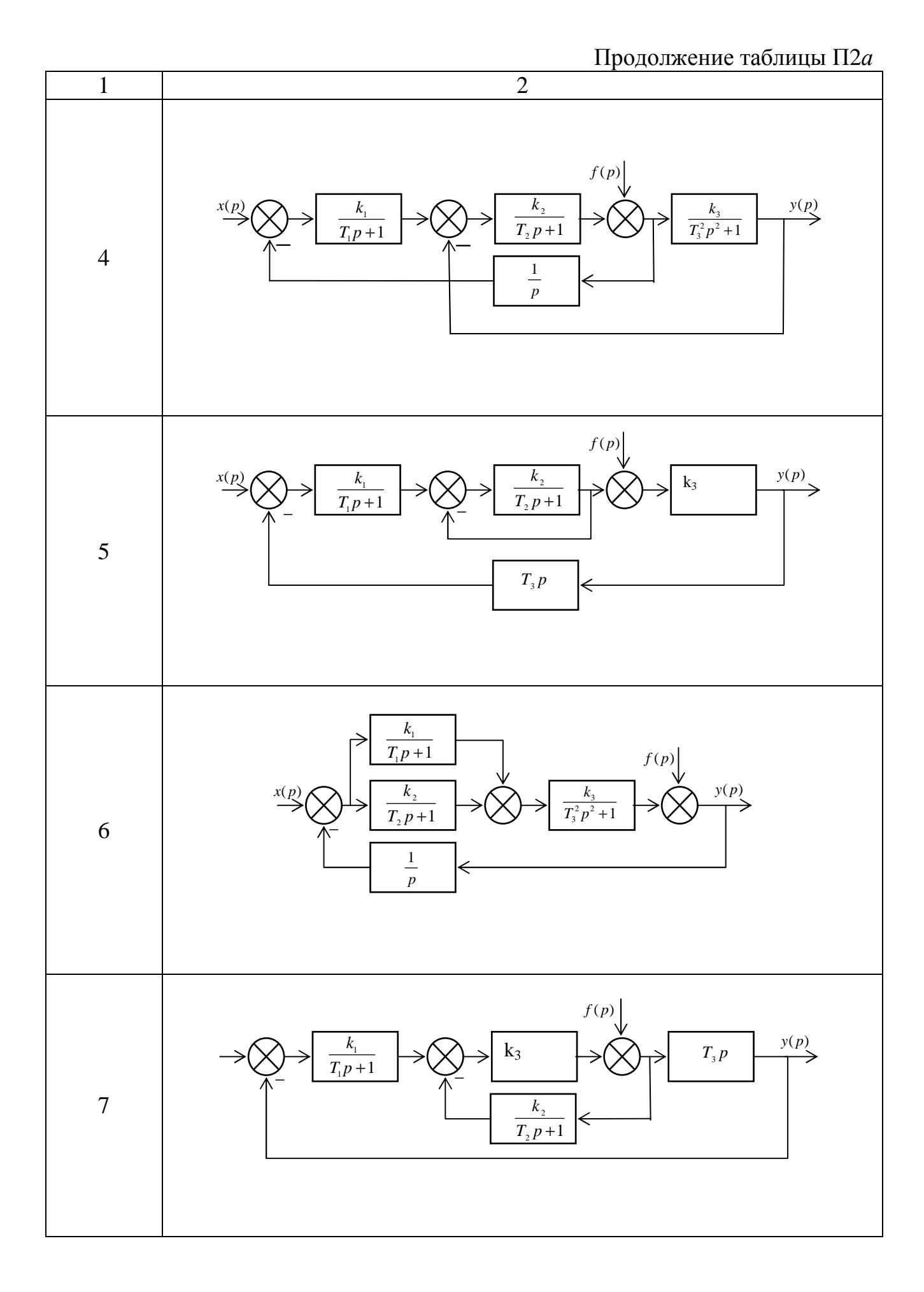

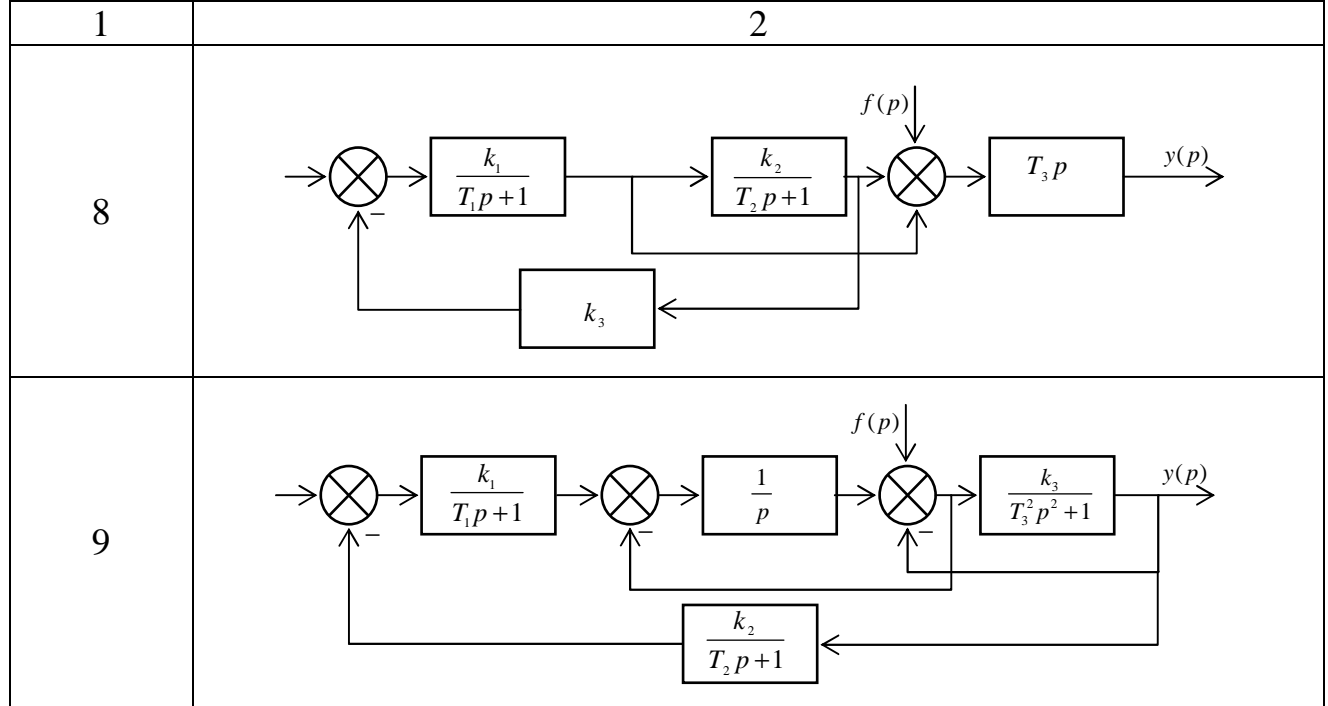

Примечание: Вариант задания выбирается по последней цифре зачётки.

| № варианта     | $k_1$ | $T_1$ | $k_2$ | $T_2$ | $k_3$ | $T_3$ |
|----------------|-------|-------|-------|-------|-------|-------|
| $\theta$       | 4,1   | 0,111 | 0,15  | 0,023 | 3,3   | 0,67  |
|                | 2,8   | 0,108 | 0,35  | 0,04  | 3,4   | 0,73  |
| $\overline{2}$ | 3,5   | 0,202 | 0,8   | 0,038 | 1,7   | 0,71  |
| 3              | 4,3   | 0,188 | 0,4   | 0,022 | 3,1   | 0,64  |
| 4              | 2,7   | 0,133 | 0,25  | 0,011 | 7,5   | 0,78  |
| 5              | 4,5   | 0,149 | 0,22  | 0,014 | 6,4   | 0,8   |
| 6              | 4,8   | 0,291 | 0,23  | 0,036 | 6,5   | 0,41  |
| $\overline{7}$ | 4,8   | 0,298 | 0,5   | 0,011 | 5,4   | 0,68  |
| 8              | 2,4   | 0,162 | 0,23  | 0,042 | 2,6   | 0,45  |
| 9              | 4,1   | 0,111 | 0,15  | 0,023 | 3,3   | 0,67  |

Таблица П2*б* – Варианты заданий к задаче 3

Примечание: Вариант задания выбирается по предпоследней цифре зачётки.

## Приложение 3

## Справочные сведения о преобразовании Лапласа

| $N$ о п/п      | Оригинал функций <i>y</i> ( <i>t</i> )            | Изображение по Лапласу $F(p)$                    |
|----------------|---------------------------------------------------|--------------------------------------------------|
|                | $\partial(t)$                                     |                                                  |
| $\overline{2}$ | 1(t)                                              | $\overline{p}$                                   |
| 3              | $\boldsymbol{t}$                                  | $\frac{1}{p^2}$                                  |
| $\overline{4}$ | $e^{\pm \alpha t}$                                | $p\mp\alpha$                                     |
| 5              | $t\cdot e^{\pm \alpha t}$                         | $\overline{(p+\alpha)^2}$                        |
| 6              | $1-e^{\pm \alpha t}$                              | $\alpha$<br>$\frac{\overline{p(p+\alpha)}}{b-a}$ |
| $\overline{7}$ | $e^{-at} + e^{-bt}$                               | $\overline{(p+a)(p+b)}$                          |
| 8              | $1 + \frac{b}{a-b}e^{-at} - \frac{a}{a-b}e^{-bt}$ | ab<br>$p(p+a)(p+b)$                              |

Таблица ПЗ - Избранное из таблиц преобразований Лапласа

Свойства преобразования Лапласа

1. Теорема сложения

Изображение суммы нескольких функций равно сумме изображений нескольких функций:

 $L{y_1(t) + y_2(t) + ... + y_n(t)} = L{y_1(t)} + L{y_2(t)} + ... + L{y_n(t)} = F_1(p) + F_2(p) +$ +...+ $F_n(p)$ ,

или

$$
L^{-1}{F_1(p) + F_2(p) + ... + F_n(p)} = L^{-1}{F_1(p)} + L^{-1}{F_2(p)} + ... + L^{-1}{F_n(p)} =
$$
  
=  $y_1(t) + y_2(t) + ... + y_n(t)$ .

2. Изображение функции, умноженной на константу Константа выносится за знак изображения:

$$
L{a \cdot y(t)} = a \cdot L{y(t)} = a \cdot F(p),
$$

или

$$
L^{(a)}(a \cdot F(p)) = a \cdot L^{(a)}(F(p)) = a \cdot y(t).
$$

3. Теорема о конечном значении:

$$
\lim_{t \to \infty} y(t) = \lim_{p \to 0} p \cdot F(p).
$$